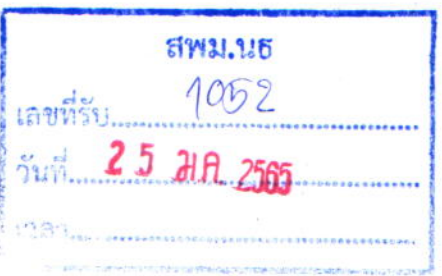

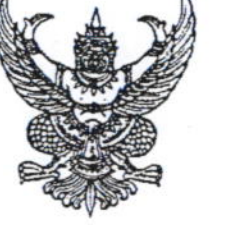

ที่ อว ๐๖๓๘/ว๓๔๘

มหาวิทยาลัยราชภัฏยะลา อำเภอเมือง จังหวัดยะลา ๙๕๐๐๐

มกราคม ๒๕๖๕

เรื่อง ขอความอนุเคราะห์ประชาสัมพันธ์โครงการฝึกอบรม

เรียน สำนักงานเขตพื้นที่การศึกษามัธยมศึกษา เขต ๑๕

ด้วยสำนักวิทยบริการและเทคโนโลยีสารสนเทศ มหาวิทยาลัยราชภัฏยะลา มีกำหนดจัดโครงการ ฝึกอบรมปฏิบัติการประจำปีงบประมาณ พ.ศ. ๒๕๖๕ ให้กับบุคลากรทางการศึกษา หน่วยงานภาครัฐ นักเรียน นักศึกษาหรือบุคคลทั่วไป โดยมีกำหนดจัดขึ้นระหว่างเดือน มกราคม – กุมภาพันธ์ ๒๕๖๕ จำนวน ๔ หลักสูตร โดยมีรายละเอียด ดังนี้

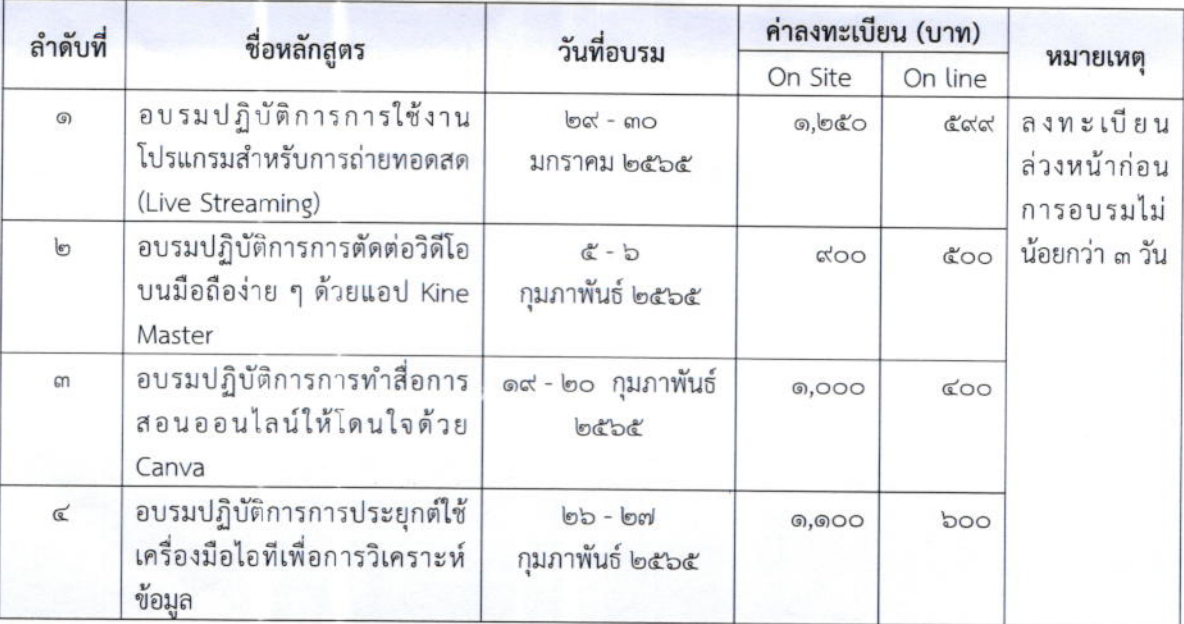

ในการนี้ มหาวิทยาลัยราชภัฏยะลา จึงขอประชาสัมพันธ์โครงการฝึกอบรมกิจกรรมดังกล่าว โดยสามารถลงทะเบียนเข้าร่วมอบรมผ่านลิงก์: https://forms.gle/TwoimsRayn๕PfvtTA สามารถสอบถาม ข้อมูลเพิ่มเติมได้ที่ คุณเกดแก้ว ผลผลา โทร ๐๗๓-๒๙๙๖๓๖ ต่อ ๒๑๐๐๓ หรือ โทร.๐๘๖-๒๙๒๑๖๗๒ Line ID: 0862921672 อีเมล: katkaew.p@vru.ac.th

O กลุ่มอำนวยการ O กล่มบริหารงานบุคคล  $O$  กลุ่มนโยบายและแผน O กลุ่มส่งเสริมการจัดการศึกษา O คลุ่มนิเทศฯ O คลั่มบริหารงานการเงินและสินทรัพย์ **SAGOOO** -....(ลงชื่อ)  $2J($ 

ขอแสดงความนับถือ

 $M_{\alpha}$   $\Omega_{\alpha}$ 

(อาจารย์ ดร.นโรดม กิตติเดชานภาพ) ผู้อำนวยการสำนักวิทยบริการและเทคโนโลยีสารสนเทศ ปฏิบัติราชการแทน อธิการบดีมหาวิทยาลัยราชภัฏยะลา

สำนักวิทยบริการและเทคโนโลยีสารสนเทศ  $\mu$ ร์. o ๗๓๒๙ ๙๖๓๖

### การอบรมเชิงปฏิบัติการ ของสำนักวิทยบริการและเทคโนโลยีสารสนเทศ มหาวิทยาลัยราชภัฏยะลา ประจำปีงบประมาณ 2565

#### 1. หลักสูตรการอบรม และค่าลงทะเบียน

หลักสูตรที่ 1 การอบรมเชิงปฏิบัติการการใช้งานโปรแกรมสำหรับการถ่ายทอดสด (Live Streaming) (อบรมวันที่ 29 - 30 ม.ค. 65)

> ค่าลงทะเบียนอบรมแบบ On Site ท่านละ 1,250 บาท ค่าลงทะเบียนอบรมแบบ On Line ท่านละ 599 บาท

หลักสูตรที่ 2 ตัดต่อวิดีโอบนมือถือง่าย ๆ ด้วยแอป Kine Master (อบรมวันที่ 5 - 6 ก.พ. 65) ค่าลงทะเบียนอบรมแบบ On Site ท่านละ 900 บาท ค่าลงทะเบียนอบรมแบบ On Line ท่านละ 500 บาท

หลักสูตรที่ 3 การทำสื่อการสอนออนไลน์ให้โดนใจด้วย Canva (อบรมวันที่ 19 - 20 ก.พ. 65) ค่าลงทะเบียนอบรมแบบ On Site ท่านละ 1,000 บาท ค่าลงทะเบียนอบรมแบบ On Line ท่านละ 400 บาท

หลักสูตรที่ 4 การประยุกต์ใช้เครื่องมือไอทีเพื่อการวิเคราะห์ข้อมูล (อบรมวันที่ 26 - 27 ก.พ. 65) ค่าลงทะเบียน On Site 1.100 บาท ค่าลงทะเบียน On line 600 บาท

#### 2. แนวทางการฝึกอบรม

การบรรยาย การสาธิต อบรมเชิงปฏิบัติการ และนำเสนอผลงาน

#### 3. รูปแบบการอบรม

3.1 แบบ On Site อบรมในห้องปฏิบัติการคอมพิวเตอร์ มหาวิทยาลัยราชภัฏยะลา 3.2 แบบ Online อบรมผ่านเว็บไซต์หรือแอปพลิเคชั่น Google Meet

#### 4. ช่องทางการชำระเงิน

โอนผ่านบัญชีธนาคารกรุงไทย เลขที่บัญชี 9090532374 ชื่อบัญชี นางสาวเกดแก้ว ผลผลา ส่งสลิปมาที่ Line : ID 0862921672

#### 5. ข้อมูลการติดต่อ

คุณเกดแก้ว ผลผลา โทรศัพท์ 086-2921672 | Line ID : 0862921672 | อีเมล : katkaew.p@yru.ac.th

สำนักวิทยบริการและเทคโนโลยีสารสนเทศ มหาวิทยาลัยราชภัฏยะลา ที่อยู่ 133 ถ.เทศบาล 3 ต.สะเตง อ.เมือง จ.ยะลา 95000

## การอบรมเชิงปฏิบัติการ ของสำนักวิทยบริการและเทคโนโลยีสารสนเทศ มหาวิทยาลัยราชภัฏยะลา ประจำปีงบประมาณ 2565

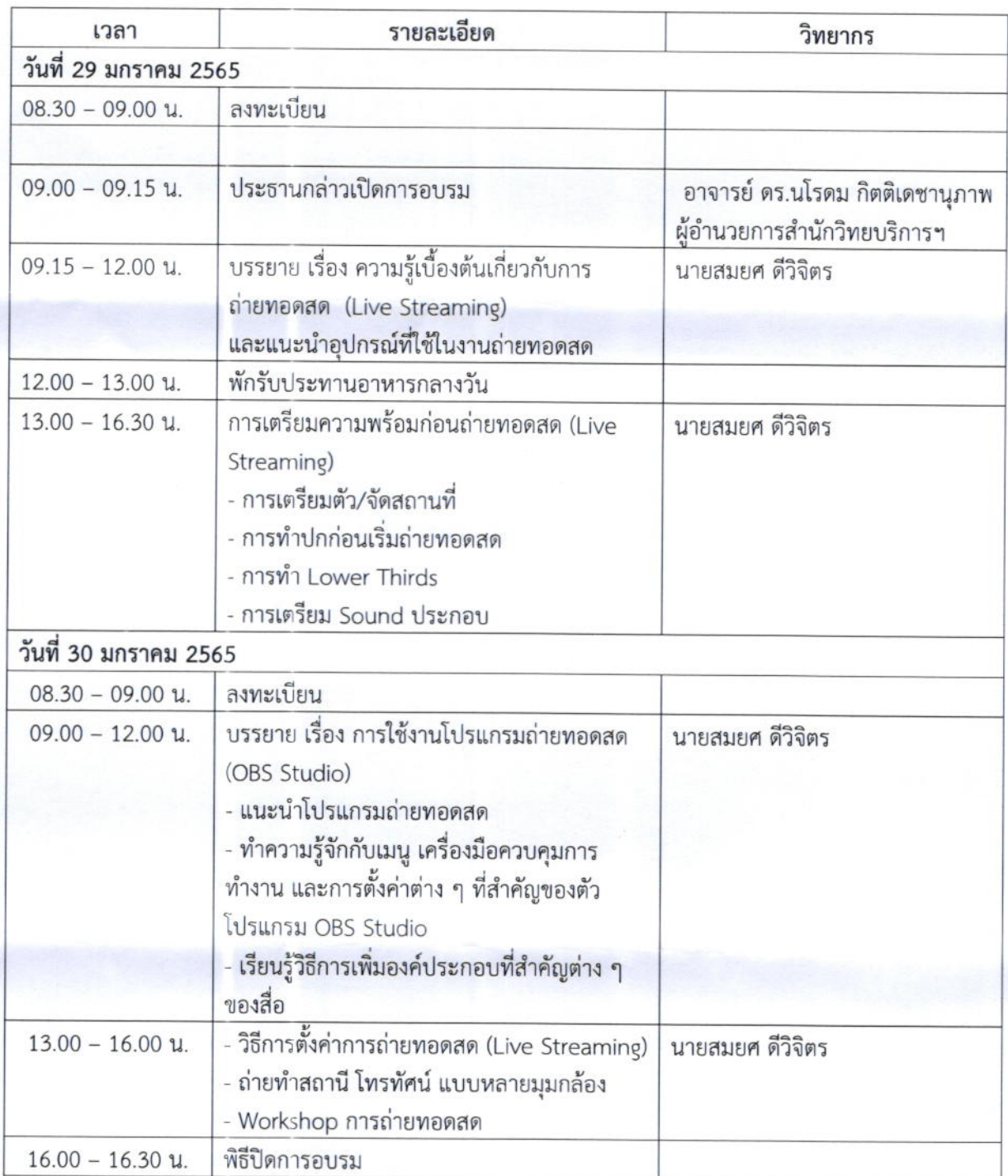

# 1. กำหนดการอบรมเชิงปฏิบัติการ การใช้งานโปรแกรมสำหรับการถ่ายทอดสด (Live Streaming)

หมายเหตุ : รับประทานอาหารว่างและเครื่องดื่มเวลา 10.30 - 10.45 น. และ เวลา 14.30 - 14.45 น. \*\*\* แถมฟรีกล้อง webcam\*\*\*

2. กำหนดการอบรมเชิงปฏิบัติการ การตัดต่อวิดีโอบนมือถือง่าย ๆ ด้วยแอป Kine Master

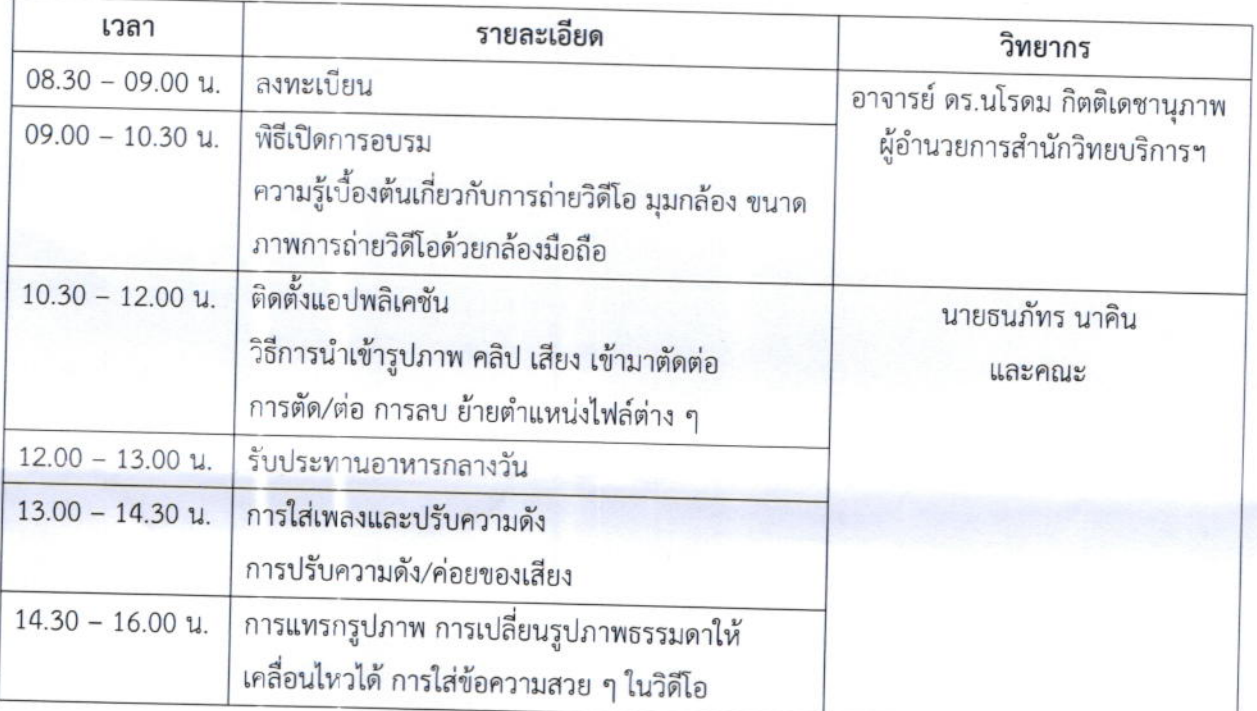

วันเสาร์ ที่ 5 กุมภาพันธ์ พ.ศ. 2565

# วันอาทิตย์ ที่ 6 กุมภาพันธ์ พ.ศ. 2565

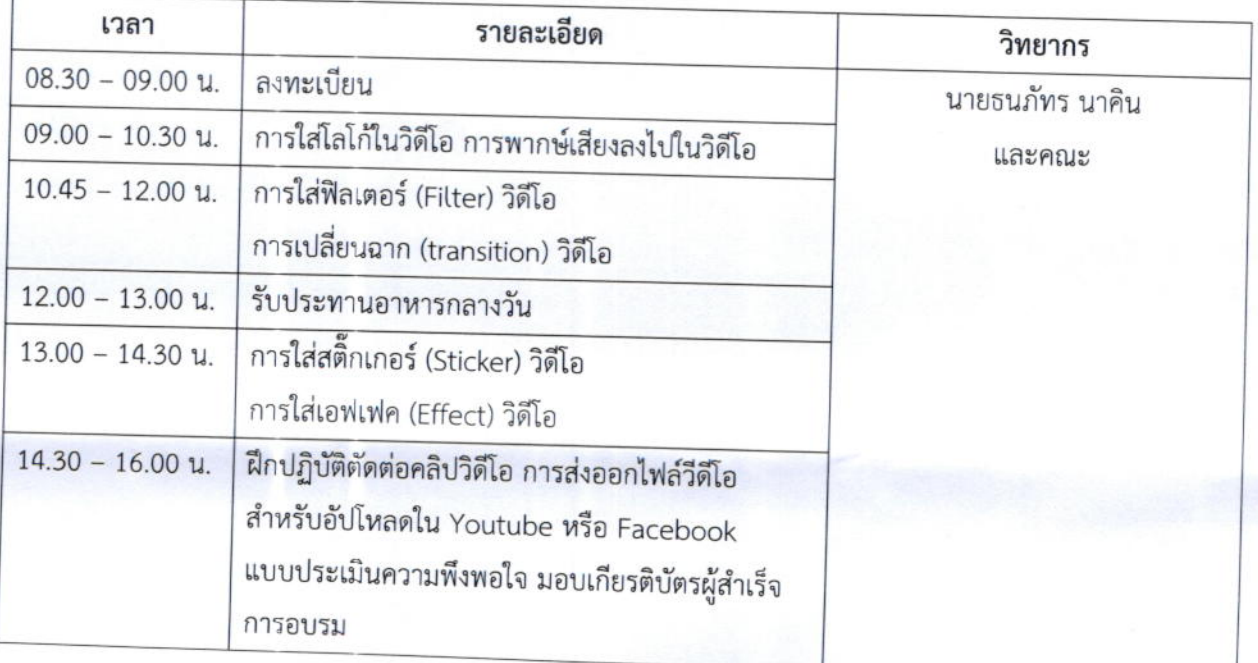

 $10.30 - 10.45$  น. / 14.30 - 14.45 น. รับประทานอาหารว่าง \*\*\*หมายเหตุ กำหนดการอบรมอาจจะมีการเปลี่ยนแปลงตามความเหมาะสม

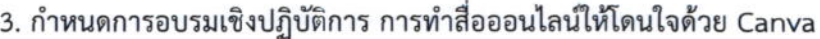

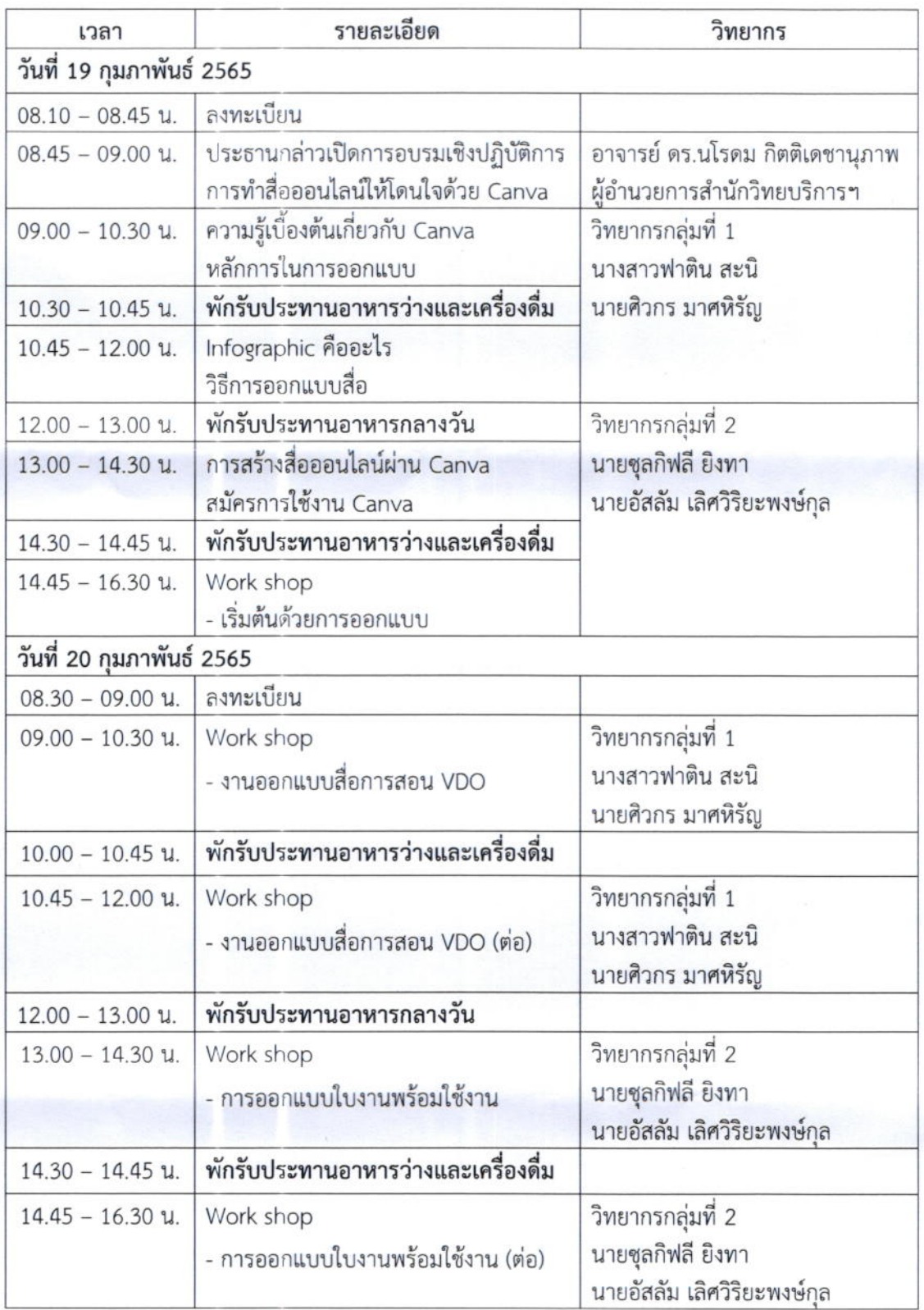

หมายเหตุ รับประทานอาหารว่างและเครื่องดื่ม เวลา 10.30-10.45 น. และเวลา 14.30-14.45 น.

# 4. กำหนดการอบรมเชิงปฏิบัติการ การประยุกต์ใช้เครื่องมือไอทีเพื่อการวิเคราะห์ข้อมูล

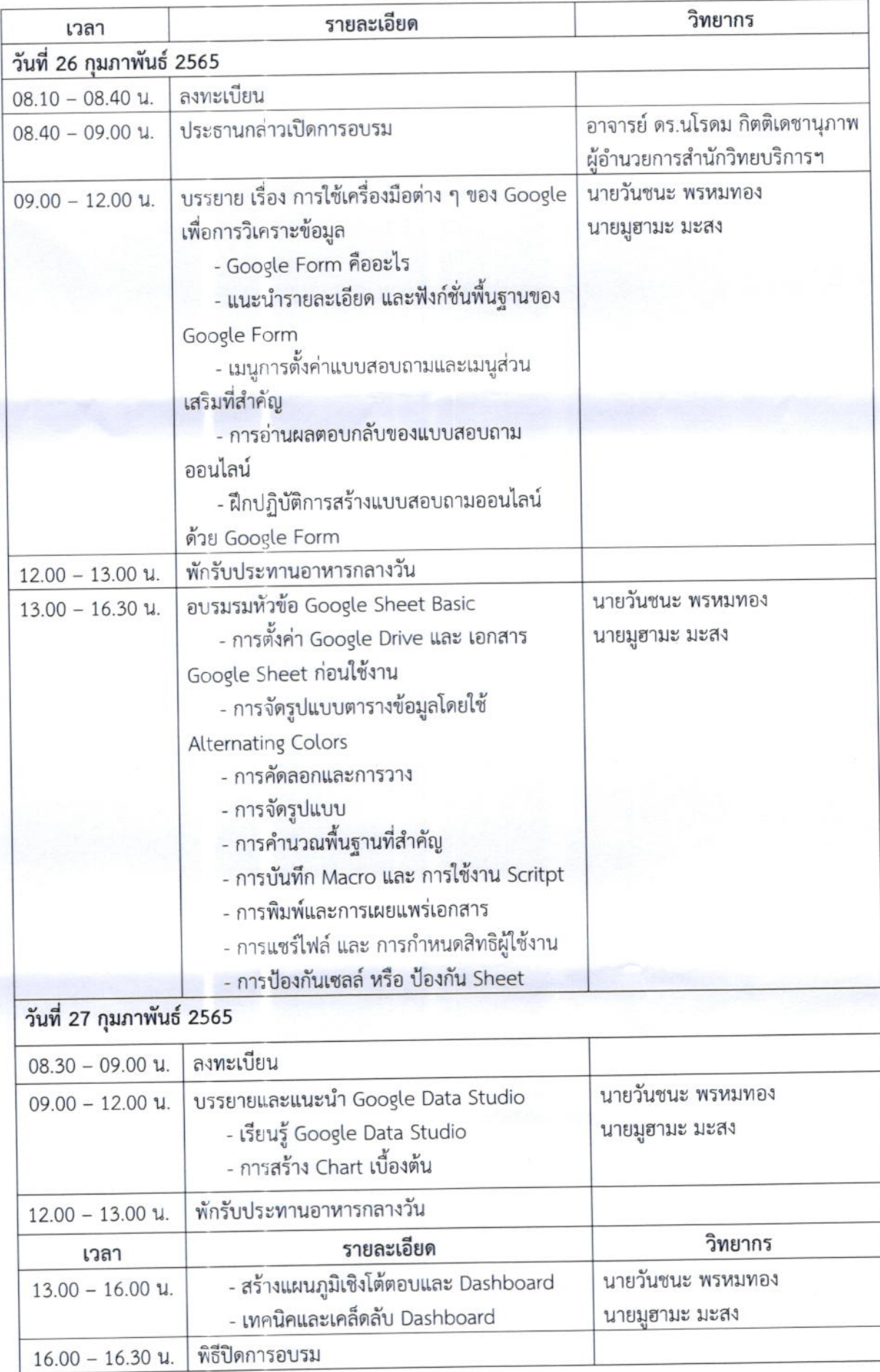

หมายเหตุ รับประทานอาหารว่างและเครื่องดื่มเวลา 10.30 - 10.45 น. และ เวลา 14.30 - 14.45 น.